# Conception et fabrication avistées par ordinateur

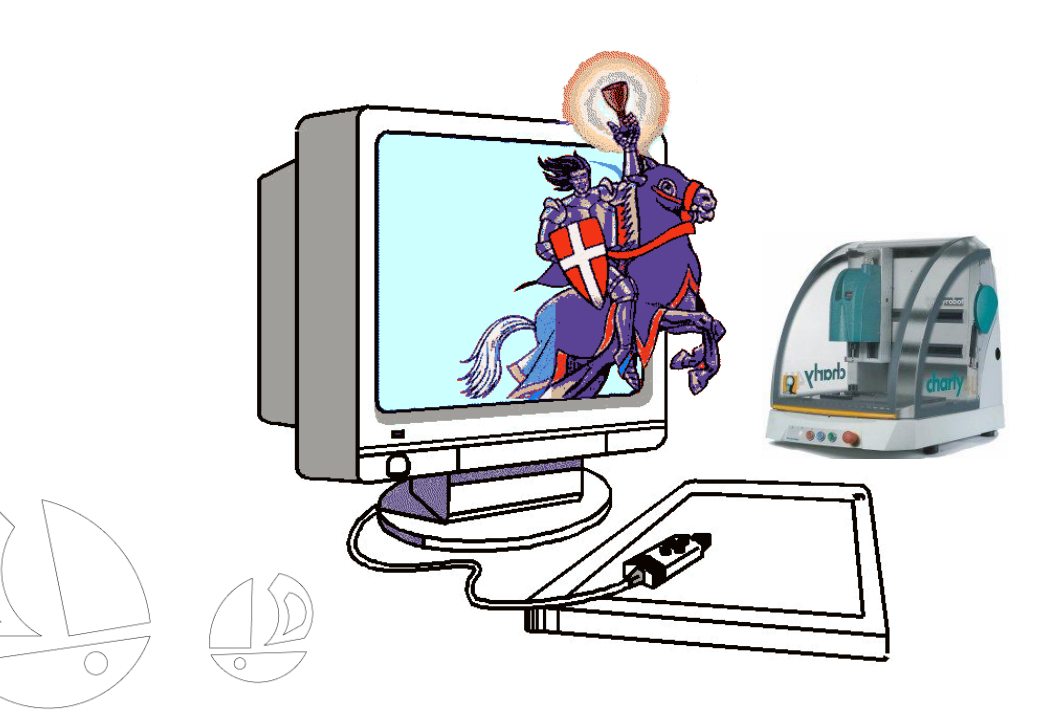

**CFAO - exercice 3** 

### **Conception et fabrication assistées par Ordinateur Charlyrobot &**

## **Charlygraal**

#### **Présentation**

Tu dois mettre en œuvre les connaissances que tu as acquises dans le domaine de la conception et de la fabrication assistées par ordinateur et de l'usage du logiciel de CFAO Charlygraal.

#### **Cahier des charges**

- L'objectif est de découper les deux bateaux et la plaque nominative.
- La plaque brute est en pvc expansé (plastique tendre).
- Les dimensions de la plaque brute sont : longueur 160 mm hauteur 110 mm Epaisseur 3 mm.
- Tu disposes dans le magasin d'outils d'une fraise de 2mm et d'une pointe à graver de 3,17 mm.

#### **Travail à faire**

#### **Partie 1**

- Calculer les coordonnées (X,Y) des points du grand bateau et les indiquer sur la Figure 1 (1 carreau = 10mm).
- Dessiner la plaque nominative.
- Dessiner le grand bateau.
- Le petit bateau sera réalisé à partir du grand bateau en utilisant les fonctions suivantes du menu contextuel (clique droit). Translation avec duplication – Symétrie (horizontale) – Echelle (1:2) – Rotation (10°)

#### **Partie 2**

Produire le fichier de FAO.

#### **Ressource**

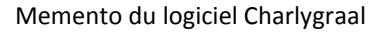

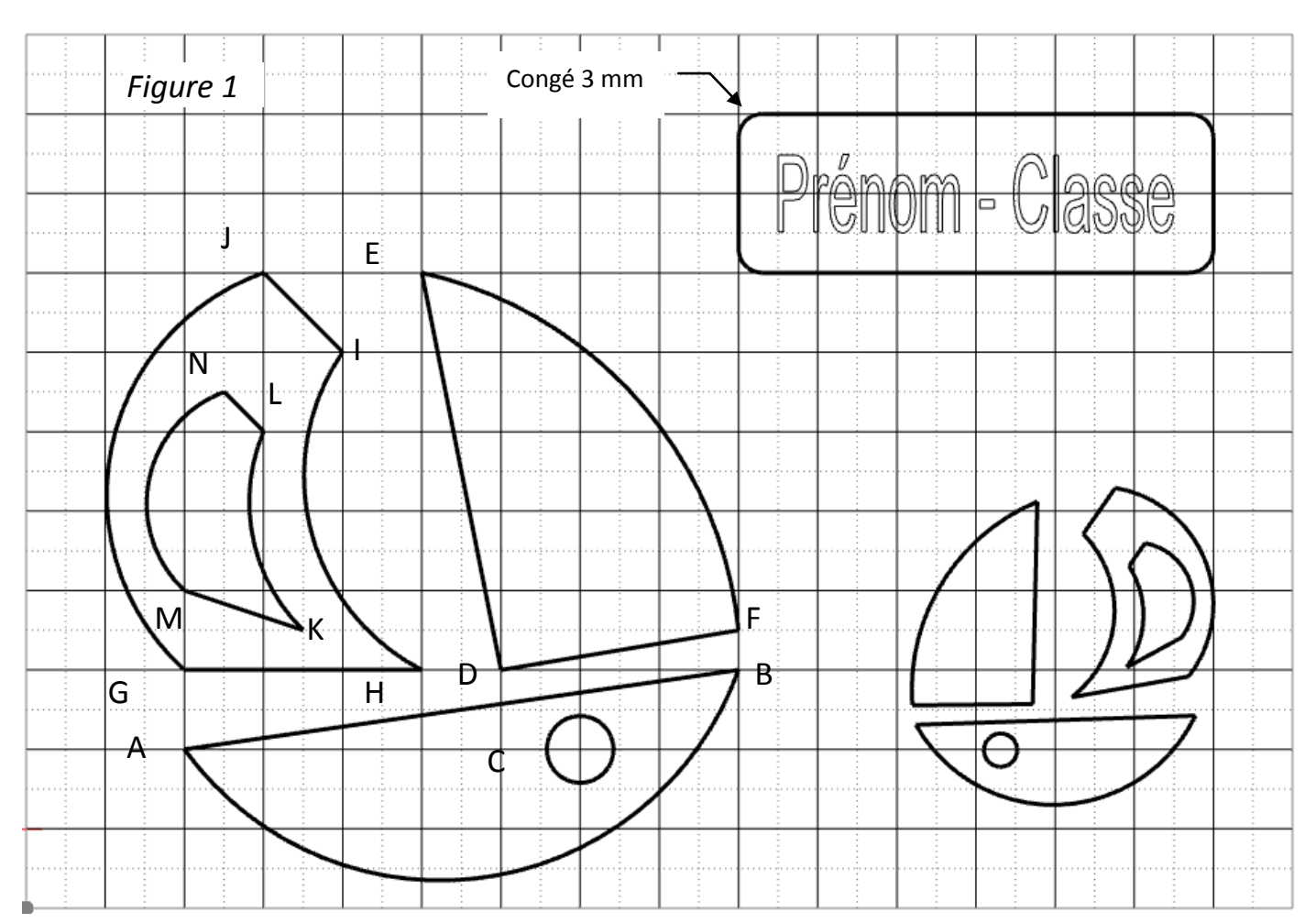